# МИНИСТЕРСТВО ОБРАЗОВАНИЯ, НАУКИ И МОЛОДЕЖНОЙ ПОЛИТИКИ НИЖЕГОРОДСКОЙ ОБЛАСТИ

## ГОСУДАРСТВЕННОЕ БЮДЖЕТНОЕ ПРОФЕССИОНАЛЬНОЕ ОБРАЗОВАТЕЛЬНОЕ УЧРЕЖДЕНИЕ «НИЖЕГОРОДСКИЙ ГУБЕРНСКИЙ КОЛЛЕДЖ»

# РАБОЧАЯ ПРОГРАММА ПРОФЕССИОНАЛЬНОГО МОДУЛЯ

# ПМ.05 ИСПОЛЬЗОВАНИЕ ИНФОРМАЦИОННЫХ СИСТЕМ КОНТРОЛЬ ЛОГИСТИЧЕСКИХ ОПЕРАЦИЙ

Специальность:

38.02.03 Операционная деятельность в логистике

Нижний Новгород 2022 г.

Рассмотрена методической комиссией Экономика и управление Протокол № 1 от 29.08.2022 г. Председатель Н < М.Г. Степанова

УТВЕРЖДАЮ Зам. директора по учебной работе О.Ю. Окчинникова Haprycras 2022 г. ДОКУМЕНТОВ

Рабочая программа профессионального модуля ПМ.05 Использование информационных систем контроль логистических операций разработана на основе Федерального государственного образовательного стандарта среднего профессионального образования (далее – ФГОС) по специальности 38.02.03 Операционная деятельность в логистике.

Организация-разработчик: ГБПОУ «Нижегородский губернский колледж»

Разработчик: Москалев А.С., преподаватель ГБПОУ НГК

Эксперт от работодателя:

# **СОДЕРЖАНИЕ**

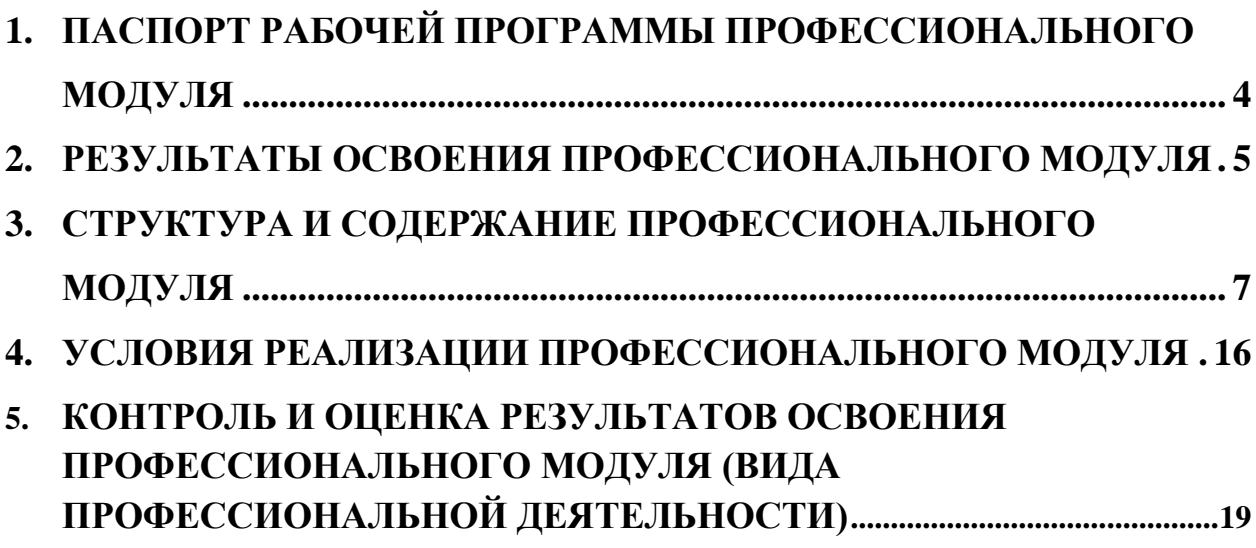

## <span id="page-3-0"></span>**1. ПАСПОРТ РАБОЧЕЙ ПРОГРАММЫ ПРОФЕССИОНАЛЬНОГО МОДУЛЯ ПМ.05 ИСПОЛЬЗОВАНИЕ ИНФОРМАЦИОННЫХ СИСТЕМ И КОНТРОЛЬ ЛОГИСТИЧЕСКИХ ОПЕРАЦИЙ**

### **1.1.Область применения рабочей программы**

Рабочая программа профессионального модуля ПМ.05 Использование информационных систем и контроль логистических операций является частью программы подготовки специалистов среднего звена (далее – ППССЗ) в соответствии с ФГОС СПО по специальности 38.02.03 Операционная деятельность в логистике в части освоения основного вида профессиональной деятельности (ВПД): **Использование информационных систем и контроль логистических операций** и соответствующих профессиональных компетенций (ПК):

ПК 5.1 Использовать электронные таблицы в профессиональной деятельности.

ПК 5.2 Использовать специализированное программное обеспечение для сбора, хранения и обработки информации, используемой в профессиональной деятельности.

ПК 5.3 Использовать функциональные возможности СУБД в профессиональной деятельности, связанной с организацией хранения и обработки данных.

ПК 5.4 Вести работу в системах электронного документооборота.

### **1.2. Цели и задачи профессионального модуля – требования к результатам освоения профессионального модуля**

С целью овладения указанным видом профессиональной деятельности и соответствующими профессиональными компетенциями обучающийся в ходе освоения профессионального модуля должен:

#### **иметь практический опыт:**

- − применения специализированного программного обеспечения для сбора, хранения и обработки информации, используемой в профессиональной деятельности;
- − чтения (интерпретации) интерфейса прикладного и специализированного программного обеспечения.

**уметь:**

- осуществлять необходимую настройку информационных систем;
- − формировать первичные документы с использованием информационных систем;
- − формировать и анализировать отчеты с использованием информационных систем;
- − решать многофункциональные задачи обработки разнотипной информации, представленной в табличной форме, инструментальными средствами электронных таблиц;
- использовать электронные таблицы в реализации методов и моделей оптимизации логистических систем и цепей поставок;
- − использовать инструментальные средства прикладного программного обеспечения при решении профессиональных задач организации документооборота;
- − использовать информационно-коммуникационные системы и технологии в логистической деятельности;
- работать с базами данных MS Access.

**знать:**

- − предметную область, место и роль информационно-коммуникационных систем и технологий в логистике;
- − основные понятия автоматизированной обработки информации;
- − назначение и принципы работы прикладного и специализированного ПО для сбора, хранения и обработки информации, используемой в профессиональной деятельности;
- − технологию обработки профессиональной информации с использованием информационно-коммуникационных систем.

### **1.3. Рекомендуемое количество часов на освоение примерной программы профессионального модуля:**

всего – **321** часов, в том числе:

максимальной учебной нагрузки обучающегося – 285 часов, включая: обязательной аудиторной учебной нагрузки обучающегося – 190 часов; самостоятельной работы обучающегося – 95 часов; учебной и производственной практики – 36 часов;

### **2. Результаты освоения профессионального модуля**

<span id="page-4-0"></span>Результатом освоения профессионального модуля является овладение обучающимися видом профессиональной деятельности (ВПД) **использования информационных систем и контроля логистических операций**, в том числе профессиональными (ПК) и общими (ОК) компетенциями:

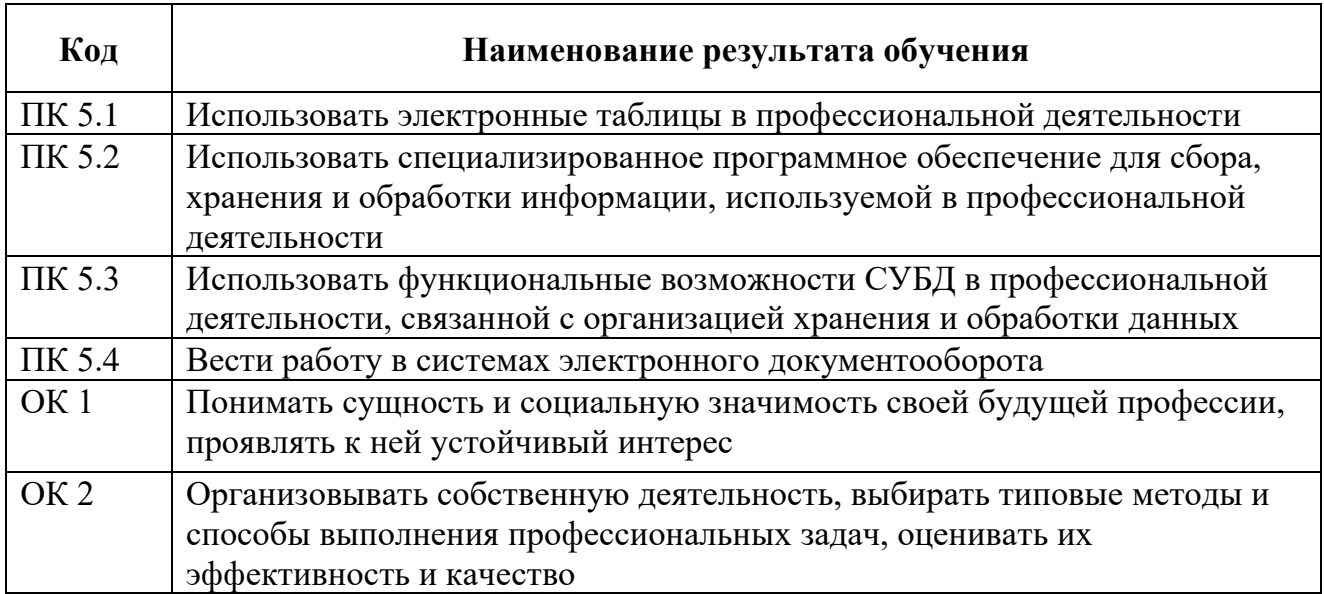

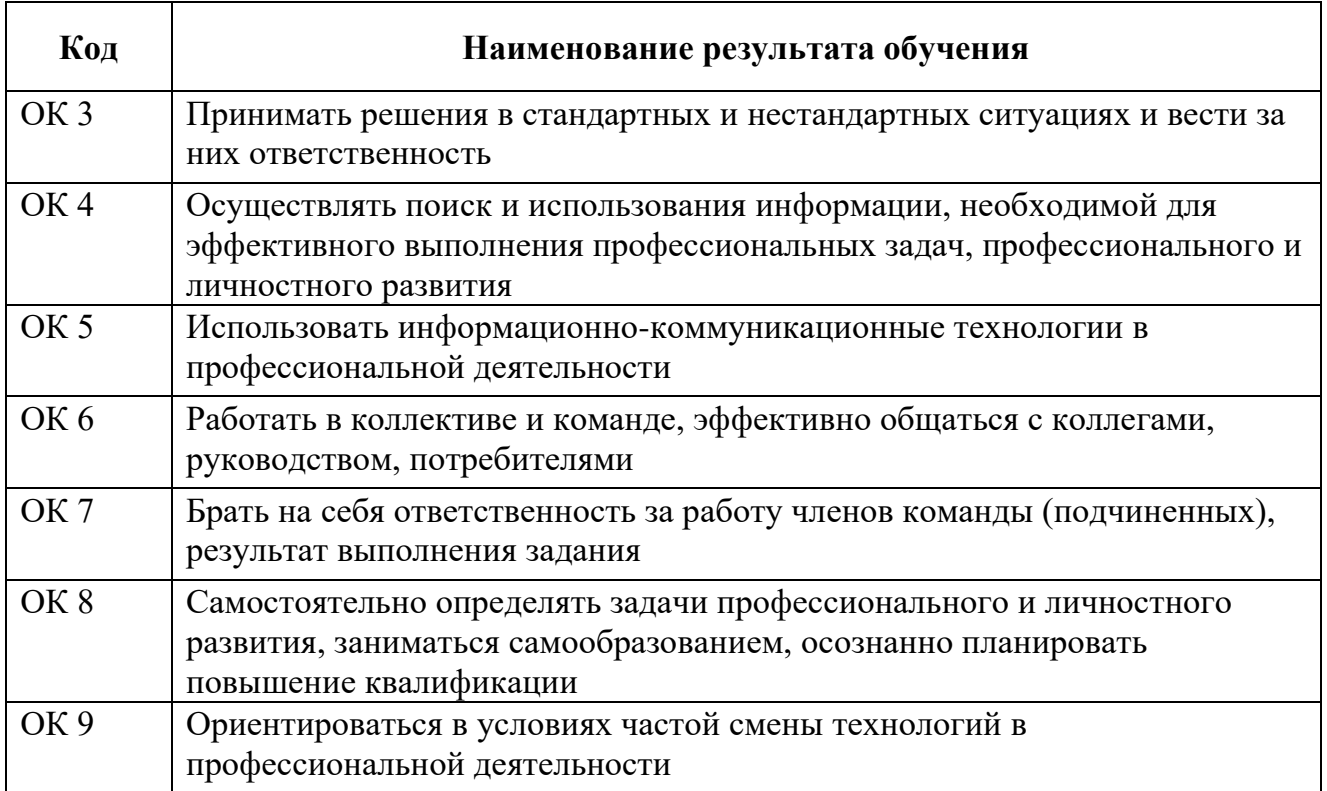

# **3. Структура и содержание профессионального модуля**

## **3.1.Тематический план профессионального модуля**

<span id="page-6-0"></span>\*

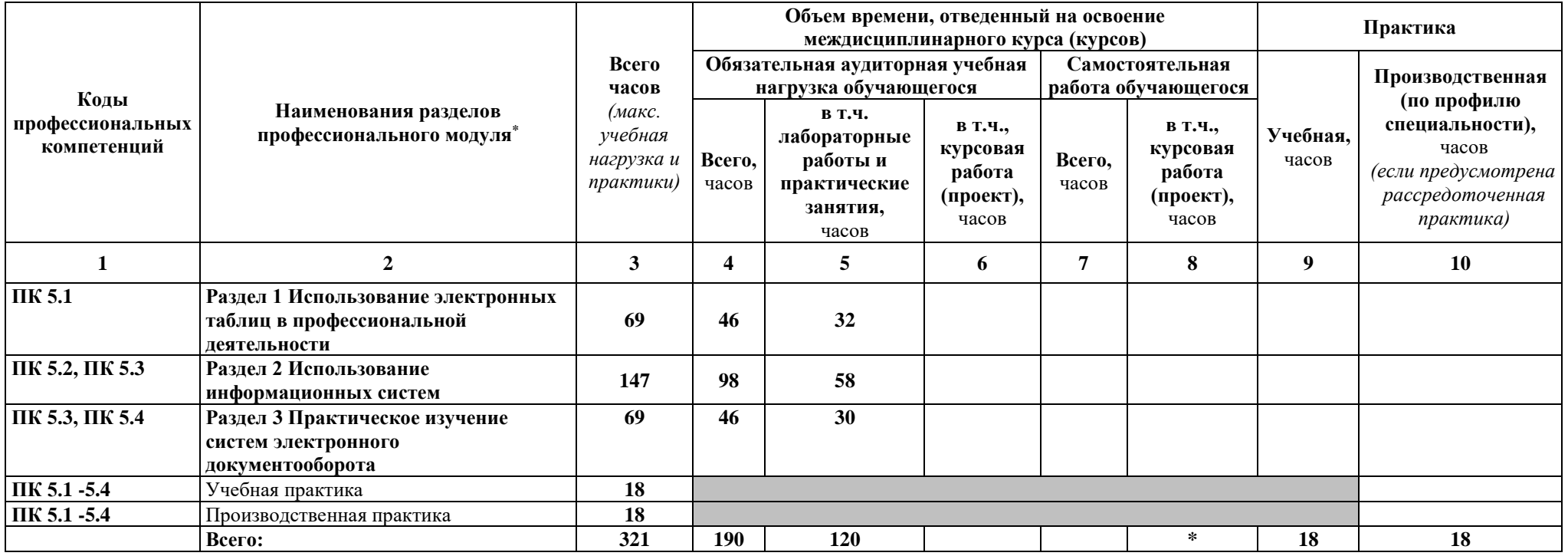

### **3.2. Содержание обучения по профессиональному модулю ПМ.05 Использование информационных систем и контроль логистических операций**

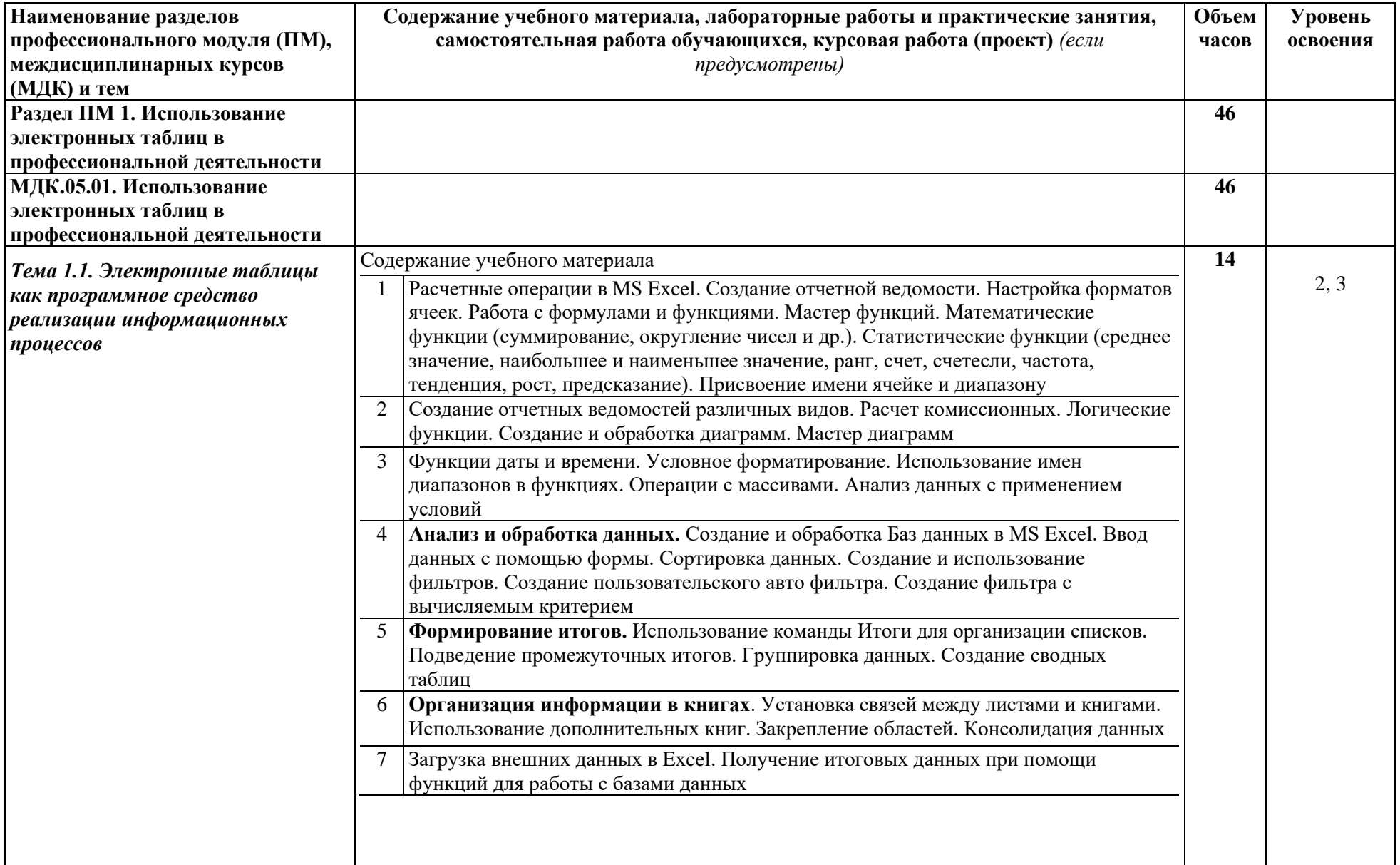

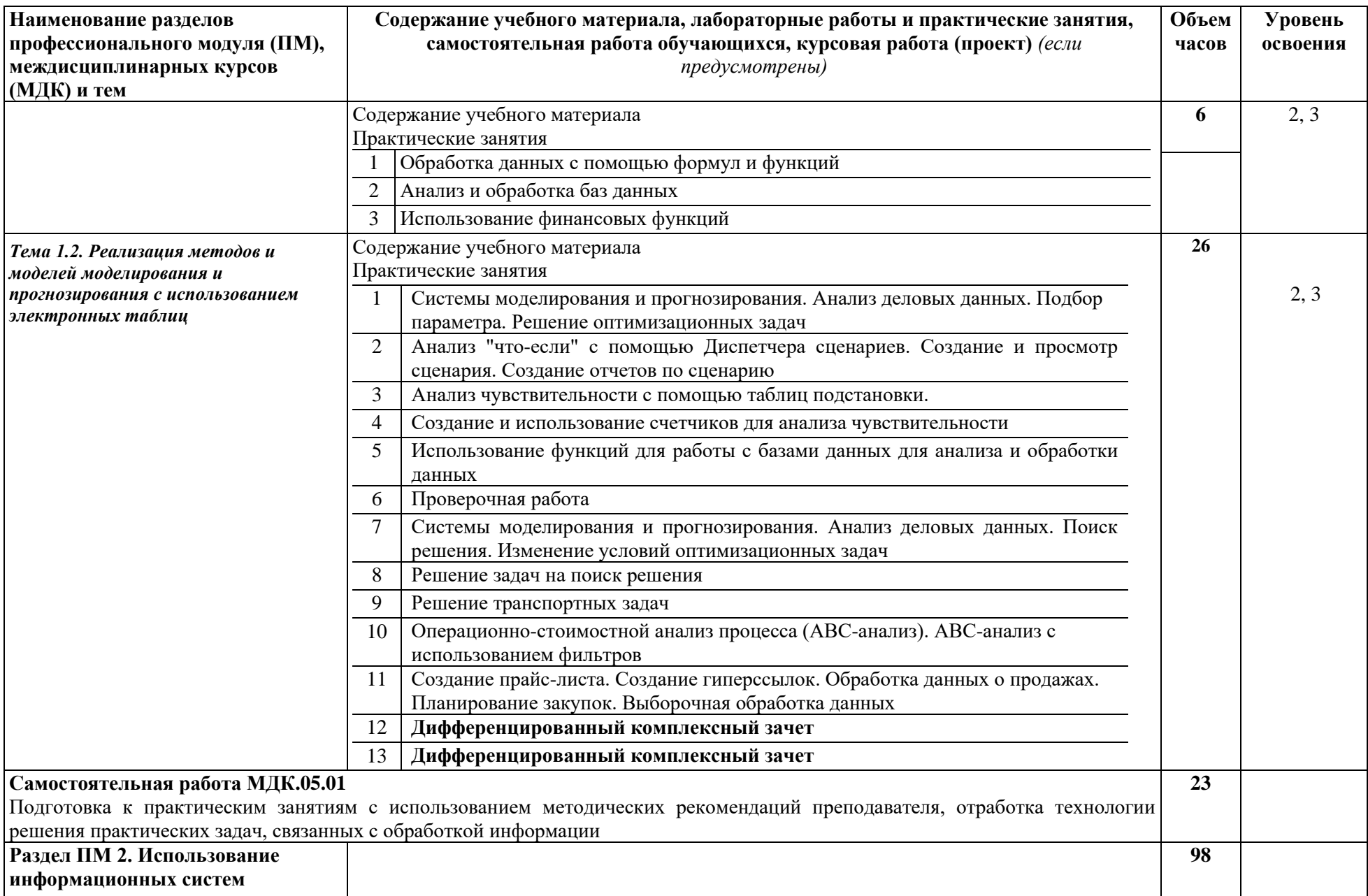

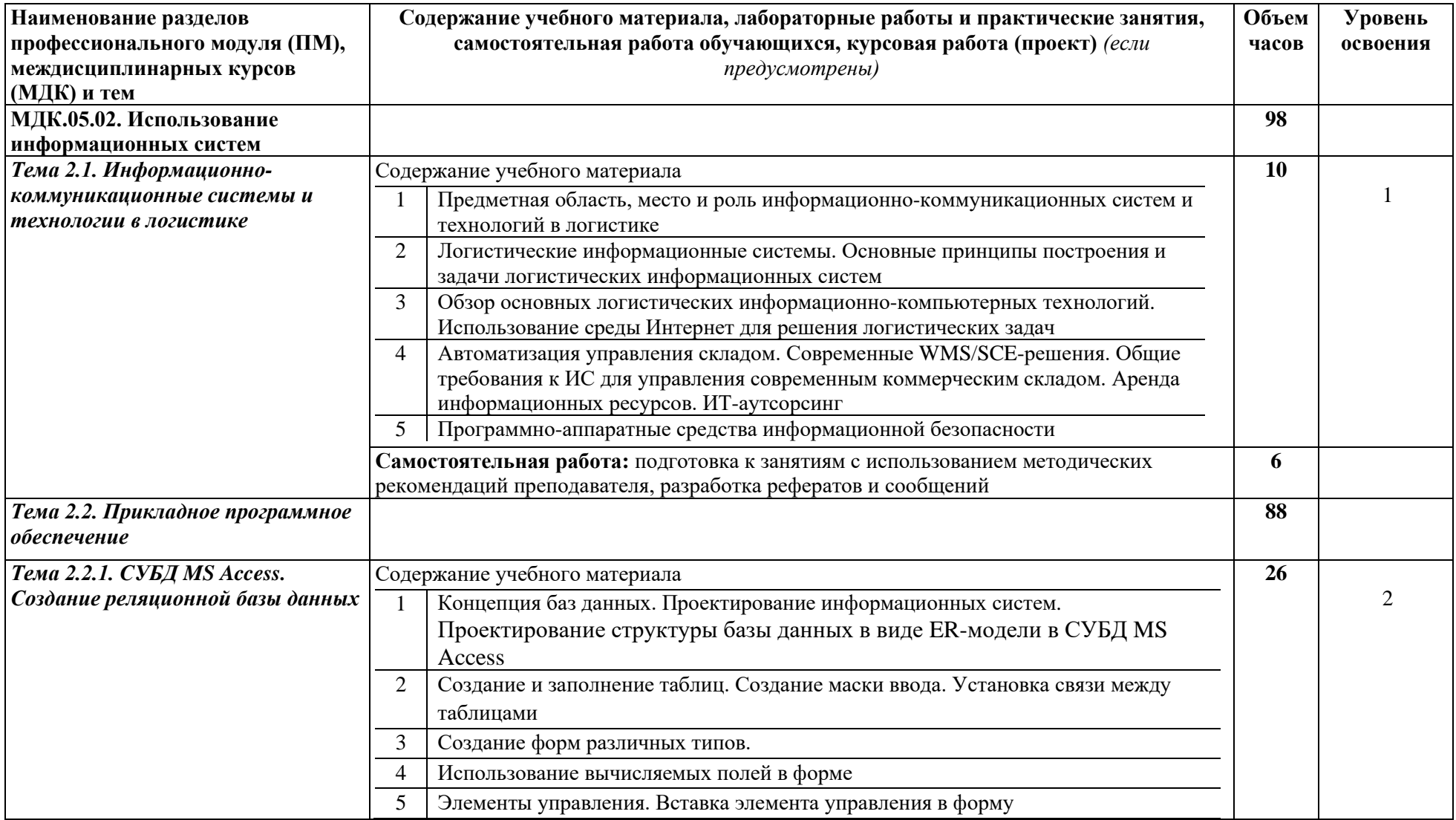

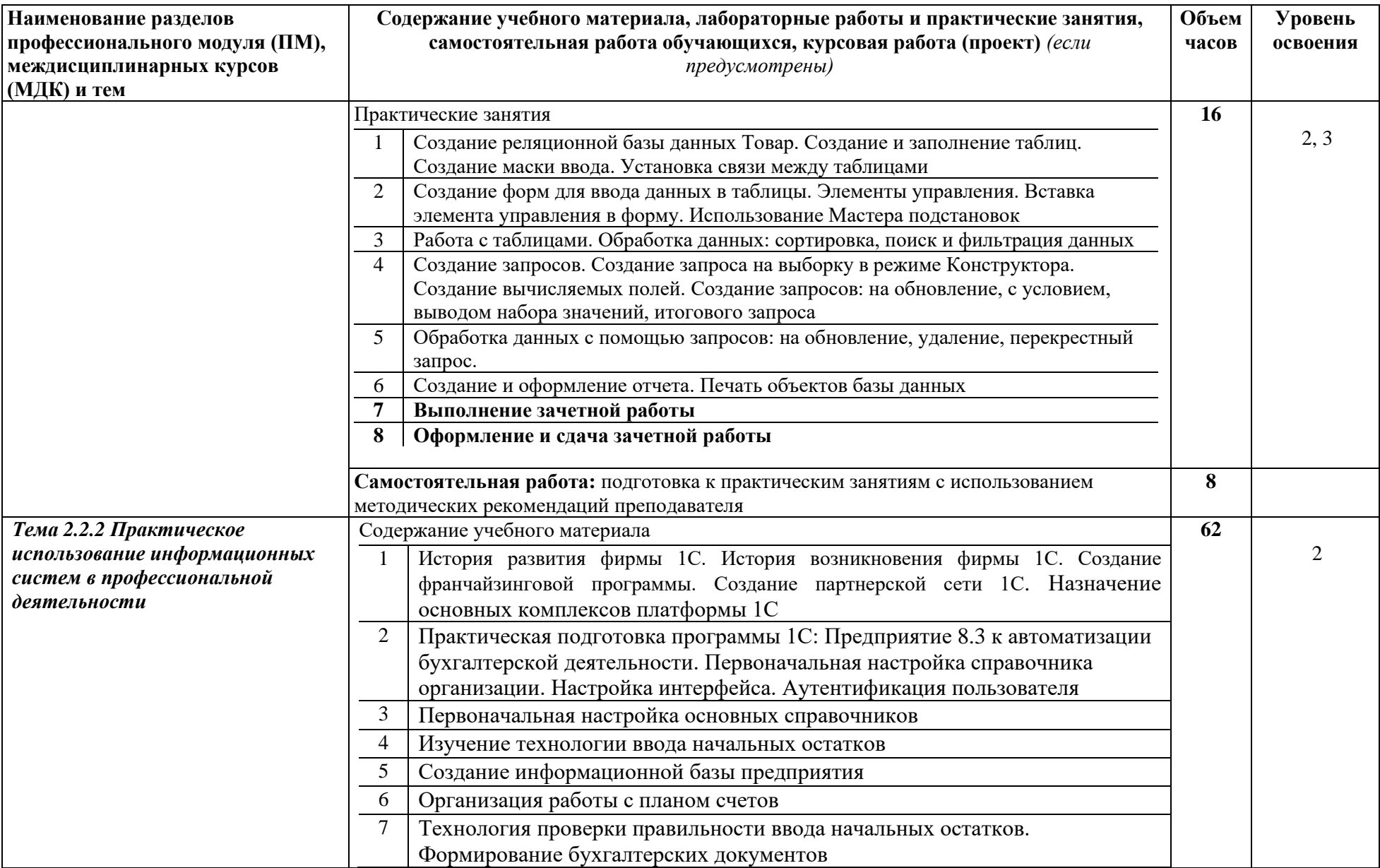

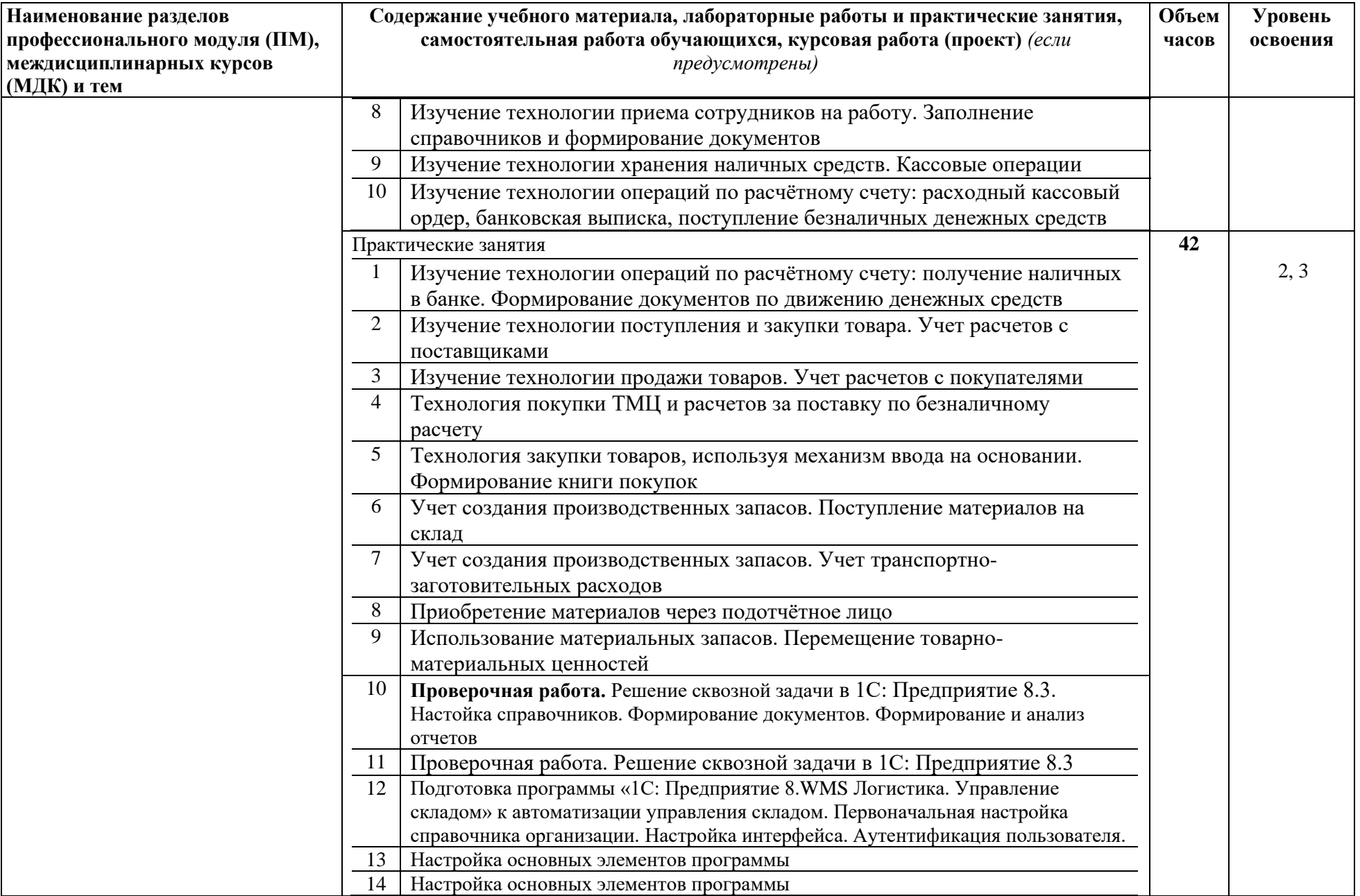

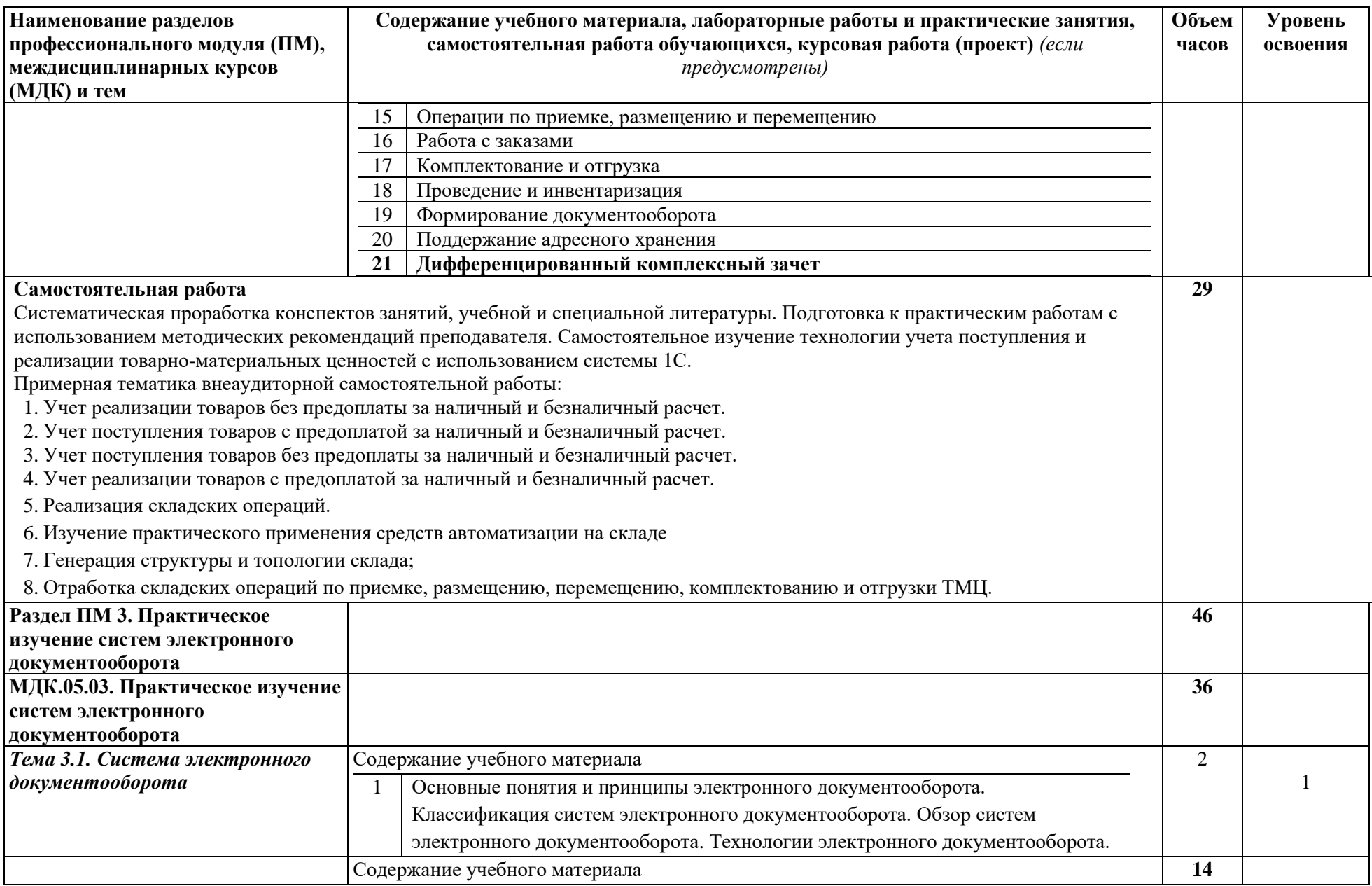

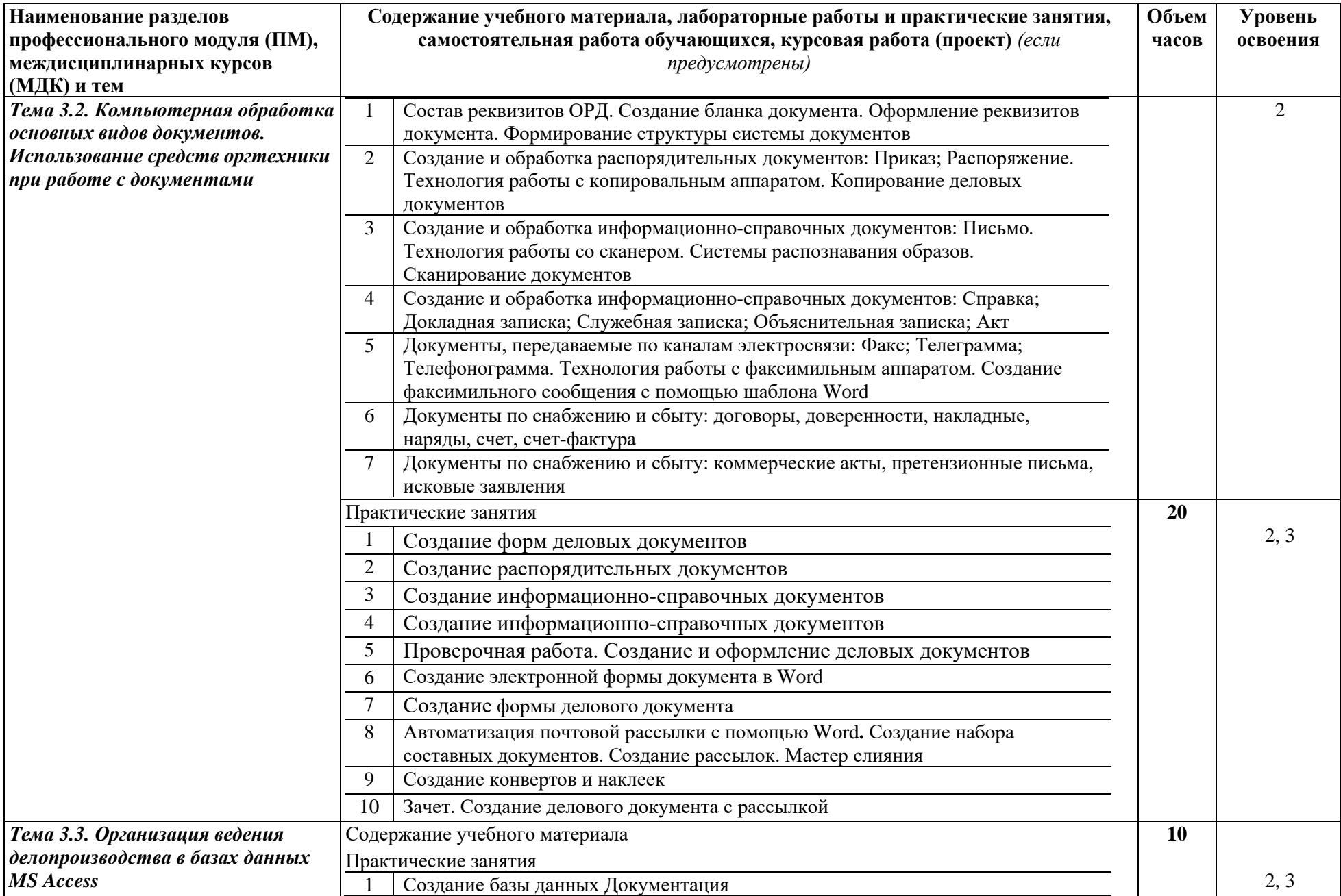

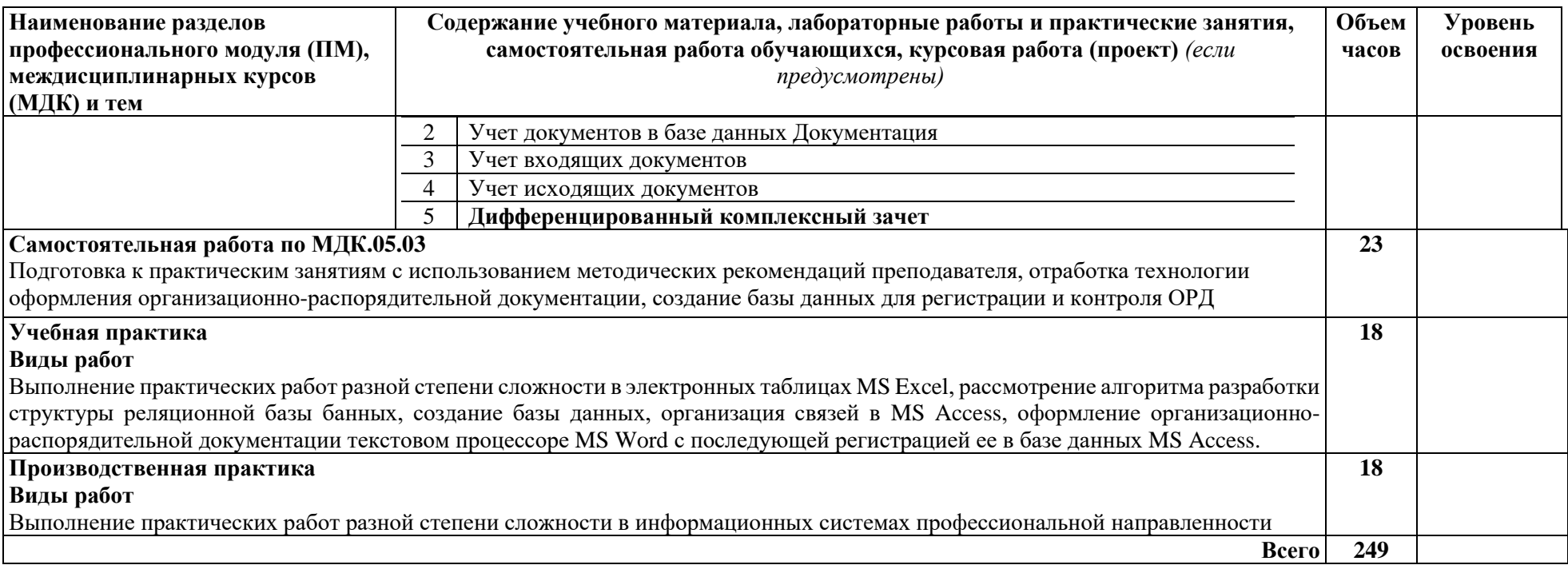

### **4. УСЛОВИЯ РЕАЛИЗАЦИИ ПРОФЕССИОНАЛЬНОГО МОДУЛЯ**

### <span id="page-15-0"></span>**4.1. Требования к минимальному материально-техническому обеспечению**

Реализация профессионального модуля предполагает наличие учебного кабинета - лаборатории компьютерной обработки документов, информационных технологий в профессиональной деятельности.

*Оборудование лаборатории и рабочих мест лаборатории:* столы и стулья для лекционных занятий, столы для компьютерной техники, стулья поворотные для работы за компьютером, полки для хранения вычислительной техники, шкаф (полки) для методических пособий и раздаточного материала, учебно-наглядное пособие по технике безопасности работы на ПК, письменный стол и стул для преподавателя, жалюзи, кондиционер.

*Учебно-методический комплекс:*

- − рабочая программа;
- − календарно-тематический план;
- − комплекты методических указаний по выполнению практических работ;
- − техническая литература.

*Технические средства обучения:* современные мультимедийные персональные компьютеры; локальная сеть с выходом в глобальную сеть Интернет; сетевой принтер, мультимедийная доска с проектором, многофункциональное устройство (принтер, сканер, копир, факс).

*Программное обеспечение:* операционная система MS Windows XP и выше; Internet Explorer 6.0 и выше, интегрированный пакет MS Office XP и выше; справочноправовая система «КонсультантПлюс», антивирусная программа «Антивирус Касперского», прикладная программа 1С:Предпрриятие.

Реализация программы модуля предполагает обязательную производственную и учебную практику

### **4.2. Информационное обеспечение обучения**

Перечень рекомендуемых учебных изданий, Интернет-ресурсов, дополнительной литературы

#### **Основные источники:**

- 1. Информационные технологии в экономике и управлении в 2 ч. Часть 1 : учебник для среднего профессионального образования / В. В. Трофимов [и др.] ; под редакцией В. В. Трофимова. — 3-е изд., перераб. и доп. — Москва : Издательство Юрайт, 2022. — 269 с. — (Профессиональное образование). — ISBN 978-5-534-09137-3. — URL : <https://urait.ru/bcode/494765>
- 2. Информационные технологии в экономике и управлении в 2 ч. Часть 2 : учебник для среднего профессионального образования / В. В. Трофимов [и др.] ; под редакцией В. В. Трофимова. — 3-е изд., перераб. и доп. — Москва : Издательство Юрайт, 2022. — 245 с. — (Профессиональное образование). — ISBN 978-5-534-09139-7. — URL : <https://urait.ru/bcode/494766>
- 3. Информационные технологии в экономике и управлении в 2 ч. Часть 1 : учебник для среднего профессионального образования / В. В. Трофимов [и др.] ; под редакцией В. В. Трофимова. — 3-е изд., перераб. и доп. — Москва : Издательство Юрайт, 2022. — 269 с. — (Профессиональное образование). — ISBN 978-5-534-09137-3. — URL : <https://urait.ru/bcode/494765>
- 4. Информационные технологии в экономике и управлении в 2 ч. Часть 2 : учебник для среднего профессионального образования / В. В. Трофимов [и др.] ; под редакцией В. В. Трофимова. — 3-е изд., перераб. и доп. — Москва : Издательство Юрайт, 2022. — 245 с. — (Профессиональное образование). — ISBN 978-5-534-09139-7. — URL : <https://urait.ru/bcode/494766>
- 5. Информационные технологии в 2 т. Том 1 : учебник для среднего профессионального образования / В. В. Трофимов, О. П. Ильина, В. И. КИЯЕВ, Е. В. Трофимова ; под редакцией В. В. Трофимова. — Москва: Издательство Юрайт, 2022. — 238 с. — (Профессиональное образование). — ISBN 978-5-534-03964-1. — URL : <https://urait.ru/bcode/490102>
- 6. Информационные технологии в 2 т. Том 2 : учебник для среднего профессионального образования / В. В. Трофимов, О. П. Ильина, В. И. КИЯЕВ, Е. В. Трофимова ; под редакцией В. В. Трофимова. — Москва: Издательство Юрайт, 2022. — 390 с. — (Профессиональное образование). — ISBN 978-5-534-03966-5. — URL : <https://urait.ru/bcode/490103>
- 7. *Гаврилов, Л. П.* Организация коммерческой деятельности: электронная коммерция : учебное пособие для среднего профессионального образования / Л. П. Гаврилов. — 3-е изд., доп. — Москва : Издательство Юрайт, 2022. — 477 с. — (Профессиональное образование). — ISBN 978-5-534-12180-3. — URL : <https://urait.ru/bcode/494509>
- 8. *Романова, Ю. Д.* Информационные технологии в управлении персоналом : учебник и практикум для среднего профессионального образования / Ю. Д. Романова, Т. А. Винтова, П. Е. Коваль. — 3-е изд., перераб. и доп. — Москва : Издательство Юрайт, 2022. — 271 с. — (Профессиональное образование). — ISBN 978-5-534-07586-1. — URL *:* <https://urait.ru/bcode/491412>
- 9. *Шувалова, Н. Н*. Основы делопроизводства : учебник и практикум для среднего профессионального образования / Н. Н. Шувалова, А. Ю. Иванова ; под общей редакцией Н. Н. Шуваловой. — 3-е изд., перераб. и доп. — Москва : Издательство Юрайт, 2022. — 384 с. — (Профессиональное образование). — ISBN 978-5-534-15488-7. — URL : <https://urait.ru/bcode/507981>
- 10. *Доронина, Л. А.* Документационное обеспечение управления : учебник и практикум для среднего профессионального образования / Л. А. Доронина, В. С. Иритикова. — Москва : Издательство Юрайт, 2022. — 233 с. — (Профессиональное образование). — ISBN 978-5-534-05783-6. — URL : <https://urait.ru/bcode/492618>

#### **Дополнительные источники:**

1. *Маликова, Т. Е.* Складская логистика : учебное пособие для среднего профессионального образования / Т. Е. Маликова. — Москва : Издательство Юрайт, 2022. — 149 с. — (Профессиональное образование). — ISBN 978-5-534-14804-6. — URL : <https://urait.ru/bcode/497039>

- 2. *Софронова, Н. В.* Теория и методика обучения информатике : учебное пособие для среднего профессионального образования / Н. В. Софронова, А. А. Бельчусов. — 2-е изд., перераб. и доп. - Москва: Издательство Юрайт, 2022. - 401 с. - (Профессиональное образование). — ISBN 978-5-534-13244-1. — URL : <https://urait.ru/bcode/495928>
- 3. *Советов, Б. Я.* Информационные технологии : учебник для среднего профессионального образования / Б. Я. Советов, В. В. Цехановский. — 7-е изд., перераб. и доп. — Москва : Издательство Юрайт, 2022. — 327 с. — (Профессиональное образование). — ISBN 978-5-534-06399-8. — URL :<https://urait.ru/bcode/489604>

### **Интернет- ресурсы**

- 1. http://schools.keldysh.ru/info2000/
- 2. Информационные технологии http://www.stu.ru/inform/

3. Учебно-познавательный сайт по информационным технологиям http://school87.kubannet.ru/info/

4. Электронная библиотека – Режим доступа www.znanium.com

5. Единое окно доступа к образовательным ресурсам [электронный ресурс]. – Электрон. дан. – Режим доступа http://www.window.edu.ru

6. СПС «КонсультантПлюс» - Режим доступа consultant.ru

### **4.3. Общие требования к организации образовательного процесса**

Занятия проводятся в учебных аудиториях и лабораториях, оснащенных необходимым учебным, методическим, информационным, программным обеспечением.

В преподавании используются практические занятия, практикум, рейтинговая технология оценки знаний студентов, информационно-коммуникационные технологии.

Освоению данного модуля предшествует изучение дисциплин:

- − общеобразовательного цикла ОУД.07 Информатика;
- − математического и общего естественно-научного цикла:

ЕН.02 Информационные технологии в профессиональной деятельности;

− общепрофессионального цикла ОП.04 Документационное обеспечение управления и другие дисциплины профессионального цикла.

#### **4.4. Кадровое обеспечение образовательного процесса**

Требования к квалификации педагогических (инженерно-педагогических) кадров, обеспечивающих обучение по междисциплинарному курсу (курсам) и профессиональному модулю: преподаватели должны иметь высшее образование, соответствующее профилю преподаваемой дисциплины.

Требования к квалификации педагогических кадров, осуществляющих руководство практикой.

Педагогический состав: дипломированные специалисты – преподаватели междисциплинарных курсов, а также общепрофессиональных дисциплин. Обязательная стажировка преподавателей в профильных организациях не реже 1-го раза в 3 года.

# <span id="page-18-0"></span>**5. КОНТРОЛЬ И ОЦЕНКА РЕЗУЛЬТАТОВ ОСВОЕНИЯ ПРОФЕССИОНАЛЬНОГО МОДУЛЯ (ВИДА ПРОФЕССИОНАЛЬНОЙ ДЕЯТЕЛЬНОСТИ)**

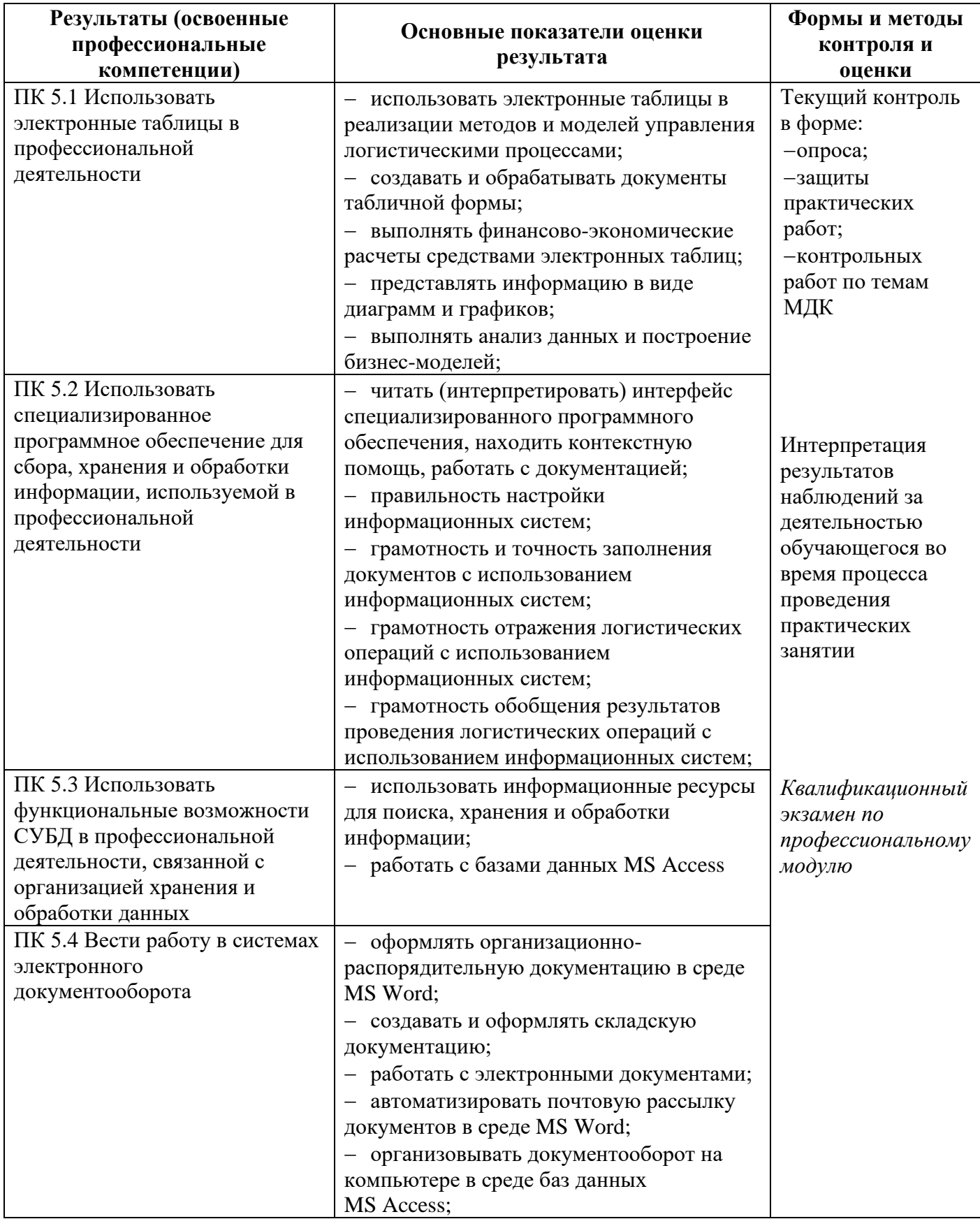

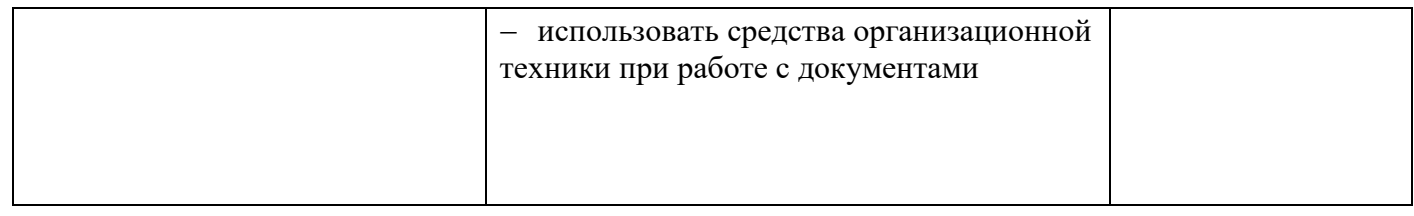

Формы и методы контроля и оценки результатов обучения должны позволять проверять у обучающихся не только сформированность профессиональных компетенций, но и развитие общих компетенций и обеспечивающих их умений.

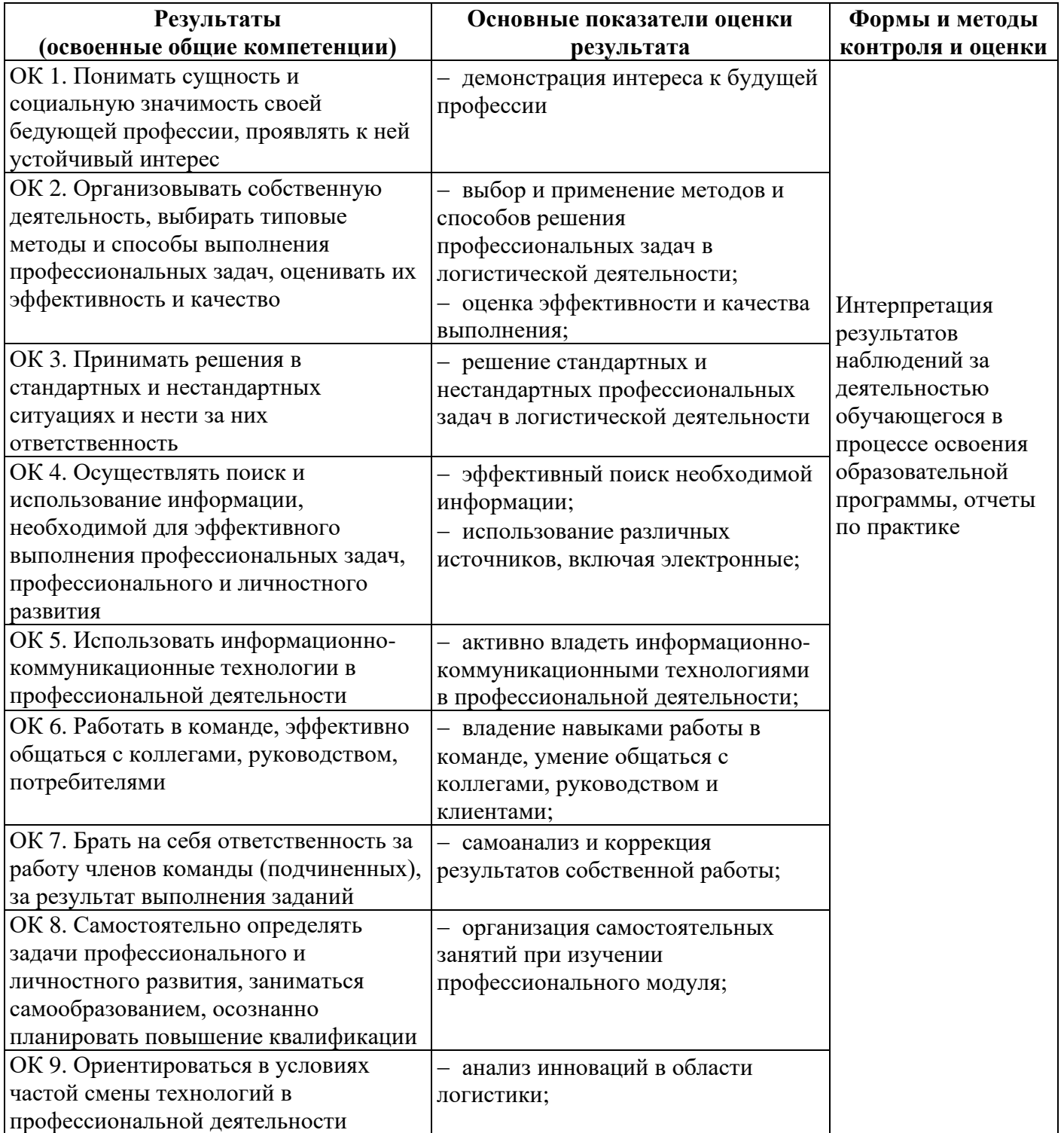